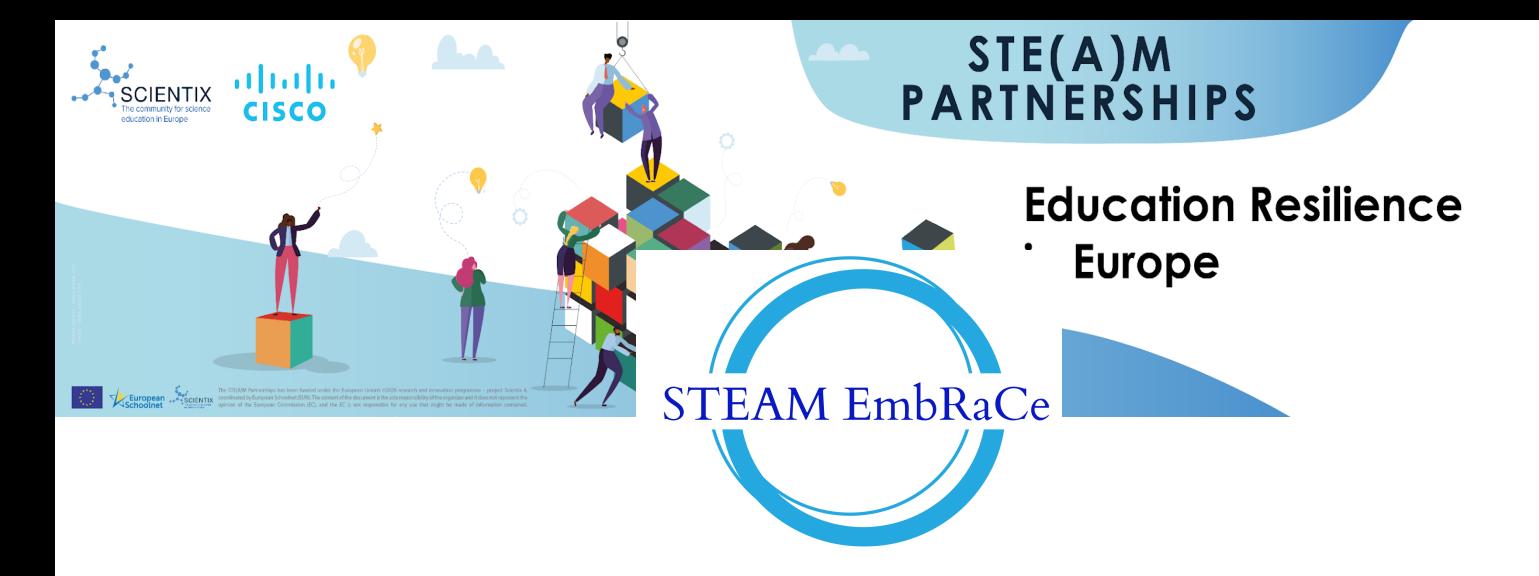

*A STEAM project for Empathy, Resilience and Creativity*

# **INTRODUCTION TO 3<sup>D</sup> DESIGN**

#### **Author(s)**

#### **Kavouni M.P. Kavouni, Karamani Rafailia Eleni**

#### **Summary**

This lesson is designed to introduce teens to the basics of 3D printing. Participants will learn how 3D printing works, how to use 3D modeling software to design objects, and how to operate a 3D printer. The seminar will also cover safety considerations and best practices for using 3D printers.

#### Agenda:

- 1. Introduction to 3D printing: This section will cover the basics of 3D printing, including the history of 3D printing, how it works, and what it can be used for.
- 2. 3D modeling: Participants will learn how to use 3D modeling software to design objects for 3D printing. They will learn about different software options and how to create simple 3D models.
- 3. Best practices: Participants will learn best practices for using 3D printers, including how to properly clean and maintain the printer, how to select the right filament, and how to troubleshoot common issues.
- 4. Q&A: The seminar will end with a Q&A session where participants can ask any remaining questions they may have.

Learning Outcomes: By the end of the seminar, participants will have a basic understanding of 3D printing and how to use 3D modeling software and operate a 3D printer. They will also be familiar with safety considerations and best practices for using 3D printers.

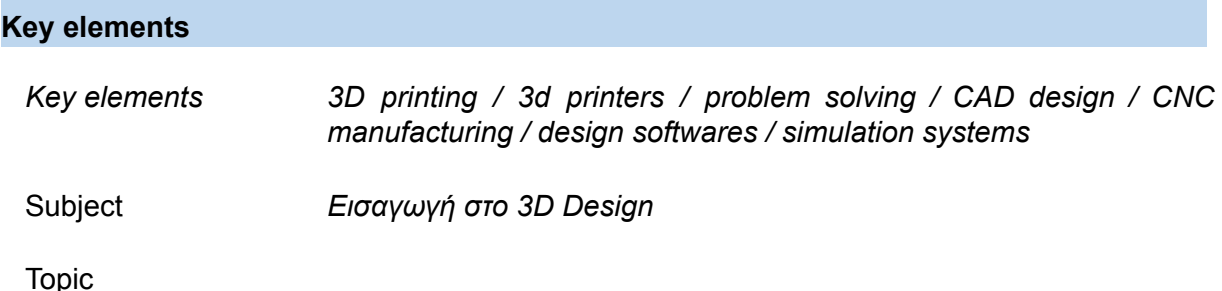

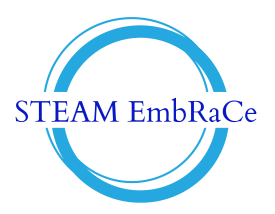

Age of students 11-17

Preparation time 8 h

Teaching time 3-4 h

Online teaching material

Offline teaching material

Resources used

#### **Licenses**

© European Union, 2021

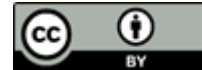

### **Attribution CC BY 4.0**

The Commission's reuse policy is implemented by Commission Decision 2011/833/EU of 12 December 2011 on the reuse of Commission documents (OJ L 330, 14.12.2011, p. 39 – [https://eur-lex.europa.eu/eli/dec/2011/833/oj\)](https://eur-lex.europa.eu/eli/dec/2011/833/oj).

Unless otherwise noted, the reuse of this document is authorised under the Creative Commons Attribution 4.0 International (CC BY 4.0) licence ([https://creativecommons.org/licenses/by/4.0/\)](https://creativecommons.org/licenses/by/4.0/). This means that reuse is allowed, provided appropriate credit is given and any changes are indicated.

For any use or reproduction of elements that are not owned by the EU, permission may need to be sought directly from the respective right holders.

**Ai**

#### **Trends**

**Βιοεκτύπωση / Υβριδική κατασκευή / Αειφορία / Βιομηχανία 4.0 / Εκπαίδευση και ερασιτεχνική τρισδιάστατη εκτύπωση / Παραγωγή κατά παραγγελία**

#### **21 st century skills**

Δημιουργικότητα / Επίλυση προβλημάτων / Κριτική σκέψη / Συνεργασία / Επικοινωνία / Ψηφιακή παιδεία / Σχεδιαστική σκέψη / Διαχείριση έργων / Προσαρμοστικότητα / Προσοχή στη λεπτομέρεια / Χωρική σκέψη / Επιμονή / Καινοτομία / Διαχείριση χρόνου / Περιβαλλοντική ευαισθητοποίηση

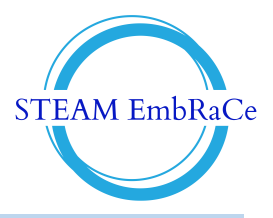

## **Lesson Plan**

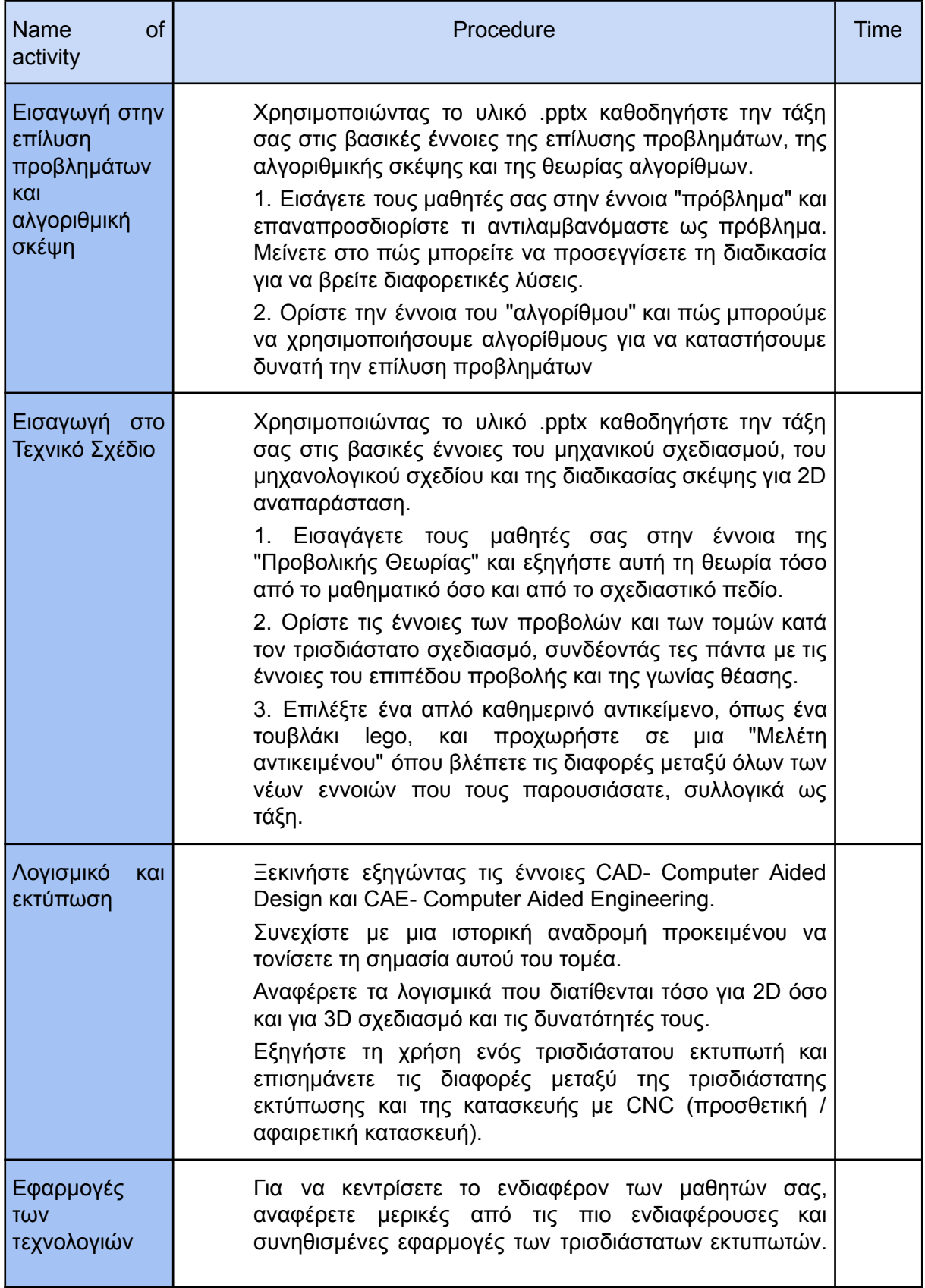

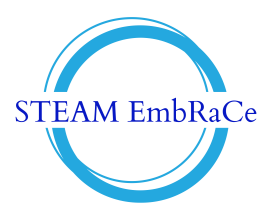

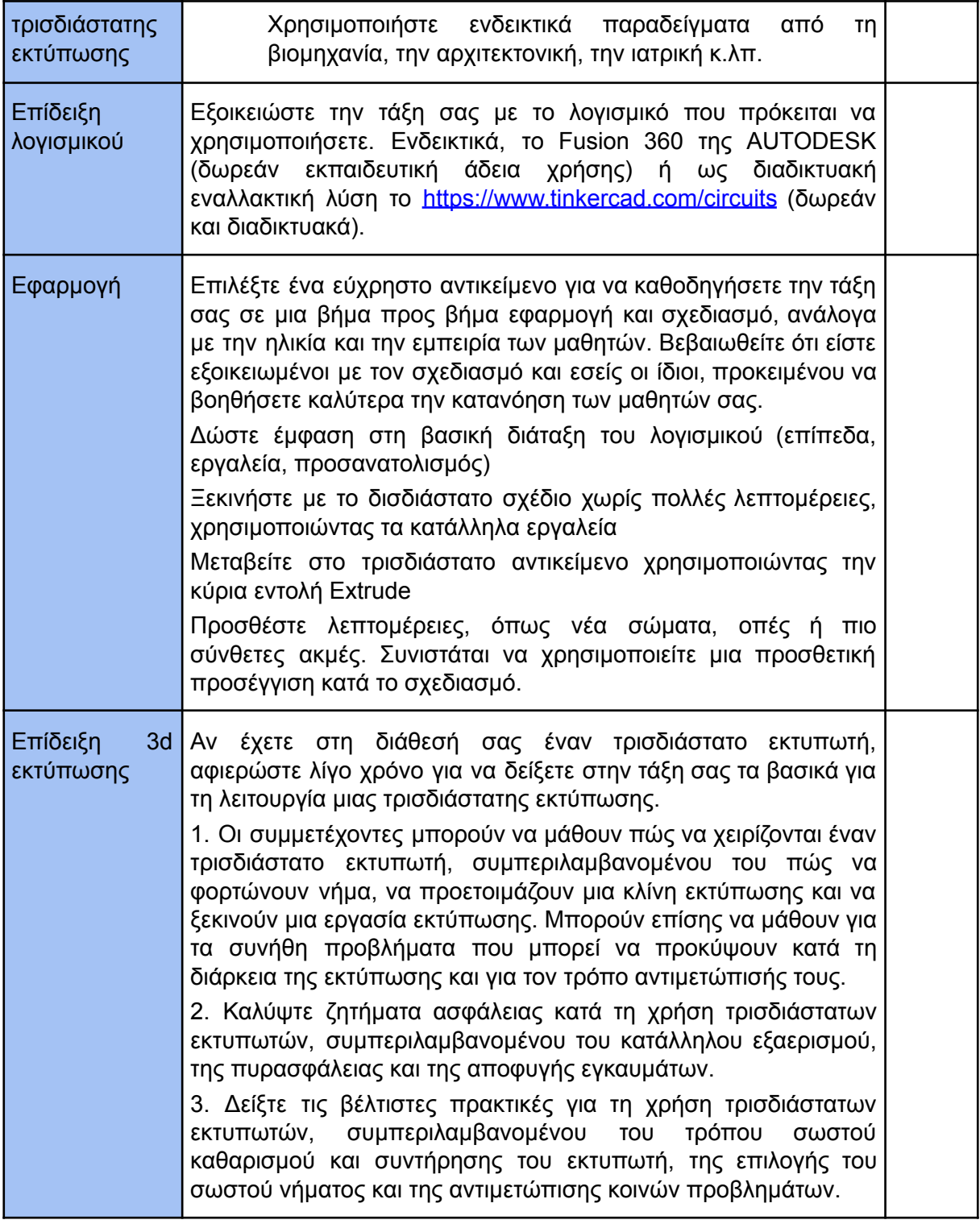

## **Assessment**

Here we include as an example the image of a rubric teachers can use to assess their students:

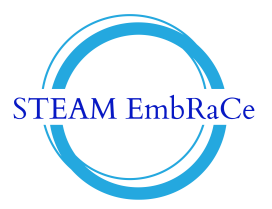

## **Students' and teachers' feedback after the implementation of the Learning Scenario during the Pilot phase of the project**

**Student feedback**

**Teacher's remarks**

**About STEAM EmbRaCe project**

This Learning Scenario has been created in the framework of the STEAM EmbRaCe project.

**Annex 1**

**Annex 2**